# **Mean shift** <sup>1</sup>

**Tomáš Svoboda**, svoboda@cmp.felk.cvut.cz Czech Technical University in Prague, Center for Machine Perception http://cmp.felk.cvut.cz **Last update:** April 7, 2014

#### **Talk Outline**

- ◆ appearance based tracking
- ◆ patch similarity using histogram
- ◆ tracking by mean shift

#### ◆ experiments, discussion

<u>- experentiests, accomocioned a</u><br><sup>1</sup>Please note that the lecture will be accompanied be several sketches and derivations on the blackboard and few live-interactive demos in Matlab

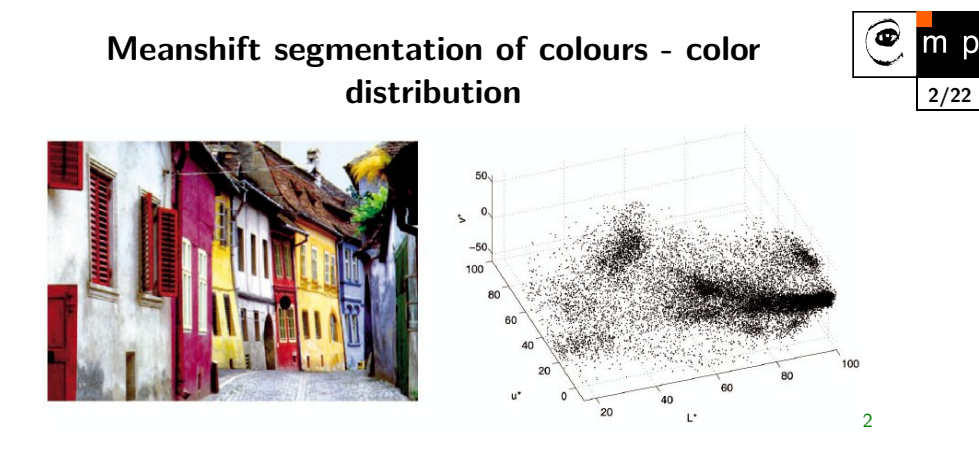

 $2$ Figure from [2]

**Meanshift segmentation of colours - color modes seeking**

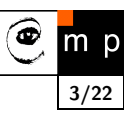

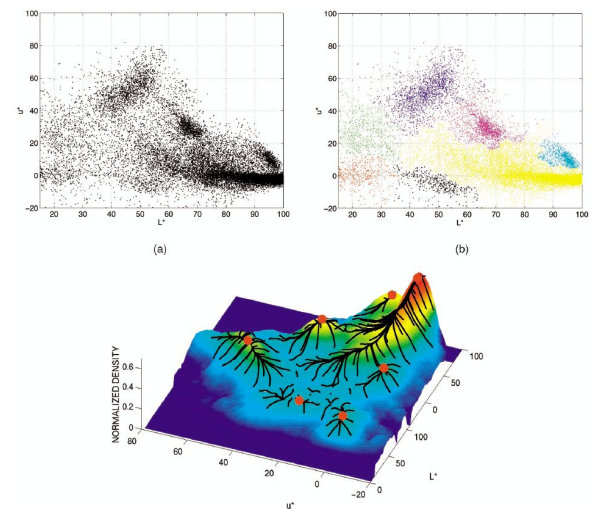

 $(c)$ 

# **Mean shift segmentation - intensity and space**

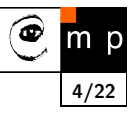

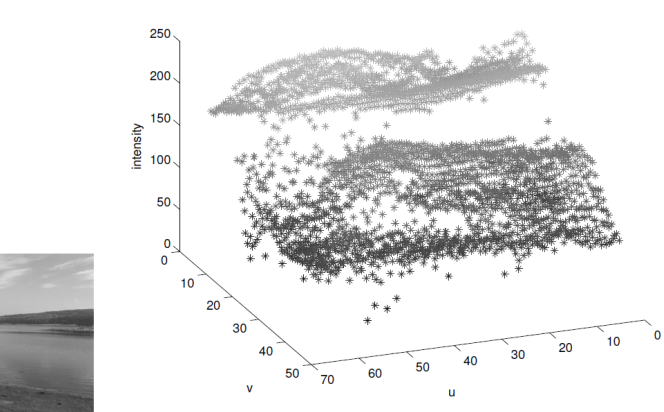

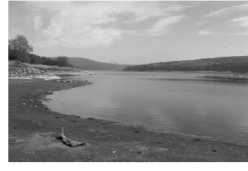

 $u, v$  are here spatial pixel coordinates

different normalization for intensity and spatial coordinates

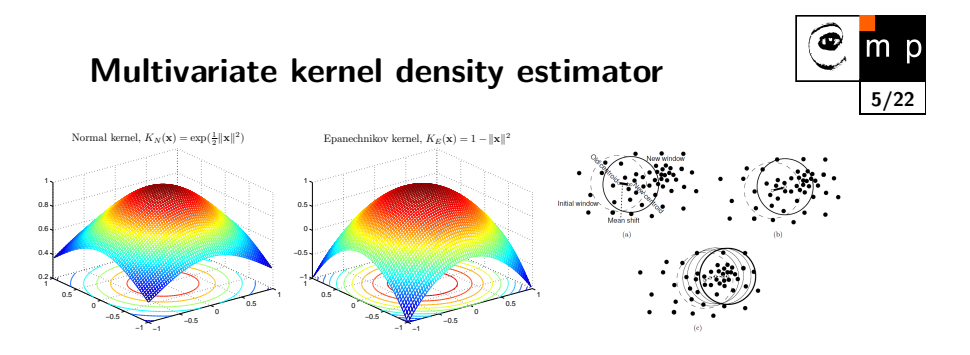

Given  $n$  data points  $\mathbf{x}_i$  in  $d$ -dimensional space  $R^d$ .

$$
f_{h,K}(\mathbf{x}) = \frac{1}{nh^d} \sum_{i=1}^n K\left(\frac{\mathbf{x} - \mathbf{x}_i}{h}\right)
$$

- ◆ looking for extremum of  $f_{h,K}(\mathbf{x})$
- ♦ gradient  $\nabla f_{h,K}(\mathbf{x}) = \mathbf{0}$

**Differentiating density estimator I**

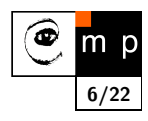

$$
f_{h,K}(\mathbf{x}) = \frac{1}{nh^d} \sum_{i=1}^n K\left(\frac{\mathbf{x} - \mathbf{x}_i}{h}\right)
$$

$$
\nabla f_{h,K}(\mathbf{x}) = \frac{1}{nh^d} \sum_{i=1}^n \nabla K\left(\frac{\mathbf{x} - \mathbf{x}_i}{h}\right)
$$

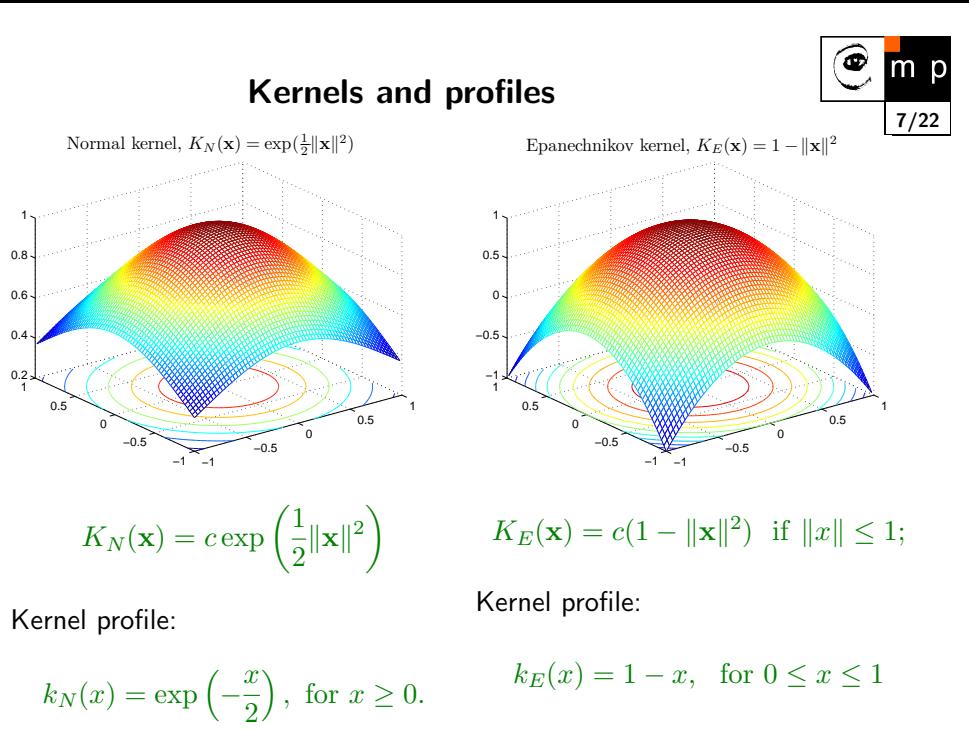

#### **Differentiating density estimator II**

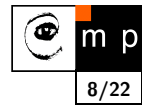

 $\nabla f_{h,K}(\mathbf{x}) = \frac{1}{nh^d} \sum_{i=1}^n \nabla K$ *i*=1  $\nabla K\ \left( \ \ \ \right)$  $\left(\frac{\mathbf{x} - \mathbf{x}_i}{\sigma}\right)$ *h*  $\sum_{i=1}^{n}$ 

using profiles, instead of kernels

$$
K\left(\frac{\mathbf{x} - \mathbf{x}_i}{h}\right) = c_k k \left(\left|\left|\frac{\mathbf{x} - \mathbf{x}_i}{h}\right|\right|^2\right)
$$

Detailed derivation/explanation on the board and in the talk-note.pdf.

**Mean-shift iterations**

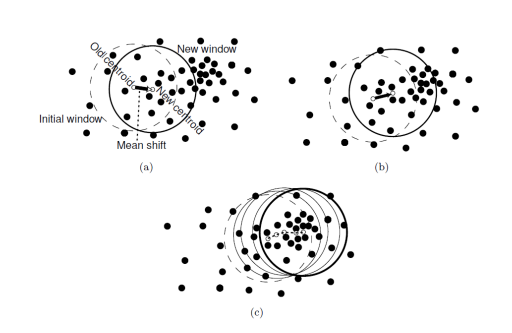

Assuming a reasonable differentiable kernel *K*, iterate till convergence:

$$
\mathbf{y}_{k+1} = \frac{\sum_{i=1}^{n} \mathbf{x}_i g(||\mathbf{y}_k - \mathbf{x}_i||^2)}{\sum_{i=1}^{n} g(||\mathbf{y}_k - \mathbf{x}_i||^2)}
$$

*g* is the derivative of kernel profile.

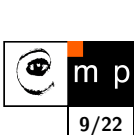

#### **Mean shift segmentation - visionbook demo**

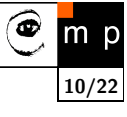

chapter 7, [5], http://visionbook.felk.cvut.cz/downloads.html

$$
K(\mathbf{x}) = c k_E \left( \left\| \frac{\mathbf{x}^s}{h_s} \right\|^2 + \left\| \frac{\mathbf{x}^r}{h_r} \right\|^2 \right),\,
$$

## **Appearance based tracking**

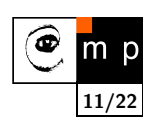

**12/22**

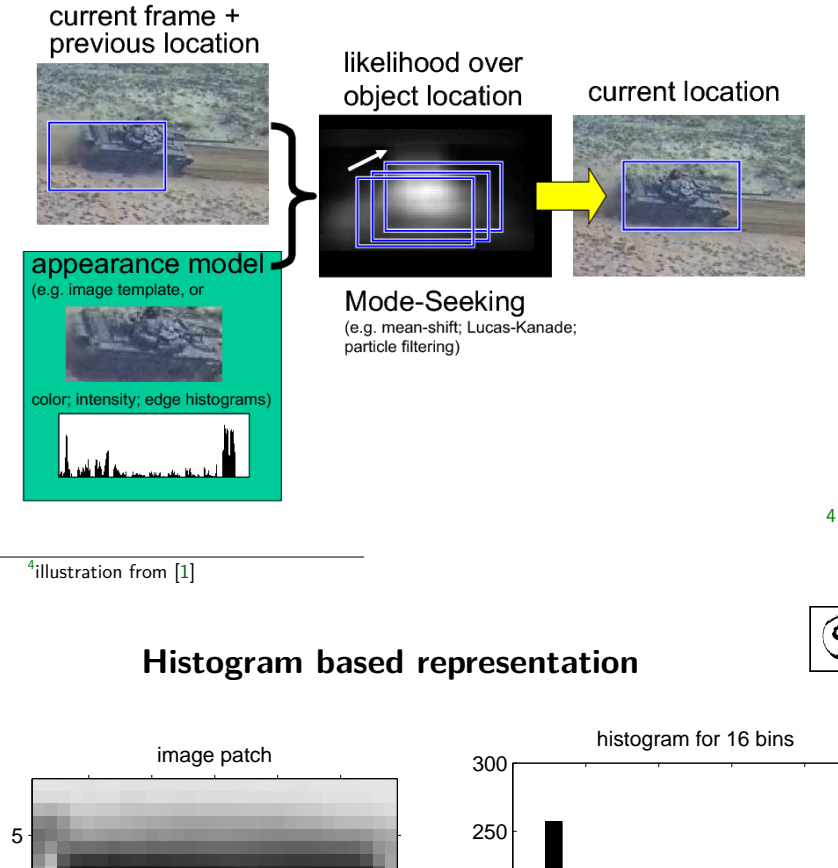

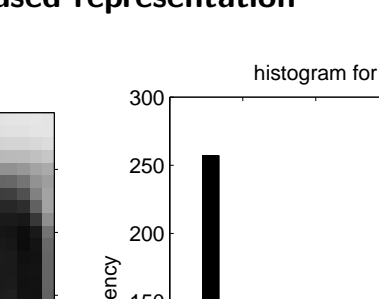

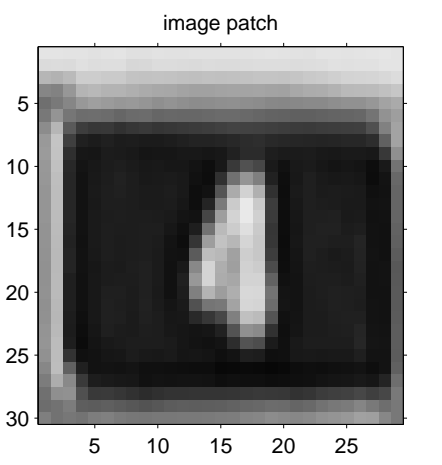

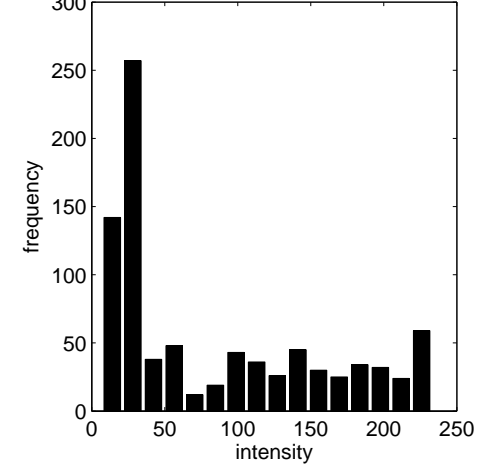

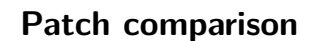

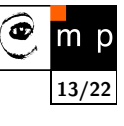

**14/22**

 $m<sub>p</sub>$ 

◉

**15/22**

 $\bullet$ m p

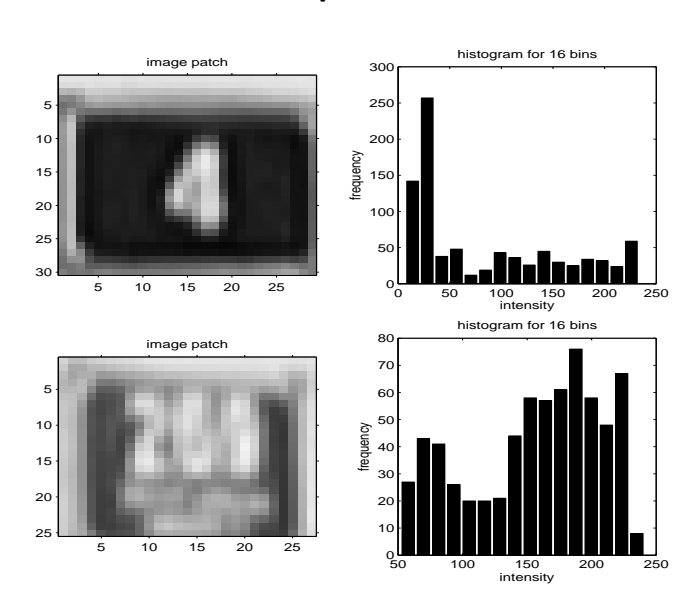

**histogram difference**

assume normalized histograms, i.e  $\sum_{u=1}^{m} p_u = 1$ 

$$
d=\sqrt{1-\rho[p,q]}
$$

where *ρ*[*p, q*] is the Bhattacharyya coefficient

$$
\rho[p,q] = \sum_{u=1}^{m} \sqrt{p_u q_u}
$$

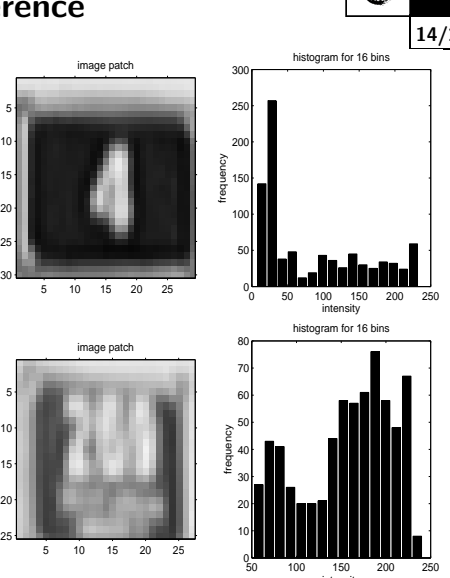

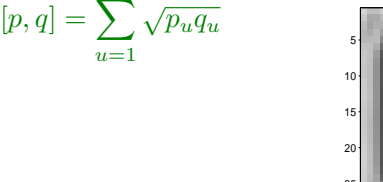

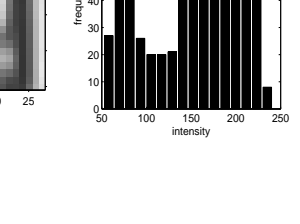

# **Similarity measured by the Bhattacharyya coefficient**

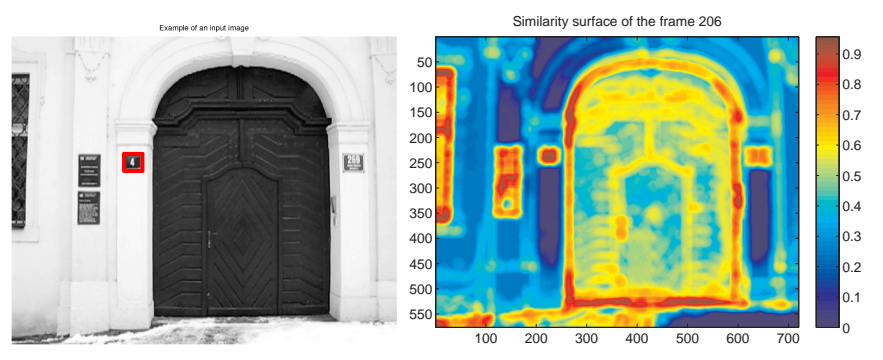

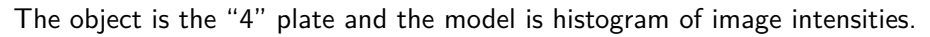

$$
s(\mathbf{y}) = \sum_{u=1}^{m} \sqrt{p_u(\mathbf{y})q_u}
$$

where  $p(y)$  is the histogram of image patch at position y and  $q$  is the histogram of the template.

### **Problem: finding modes in probability density**

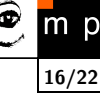

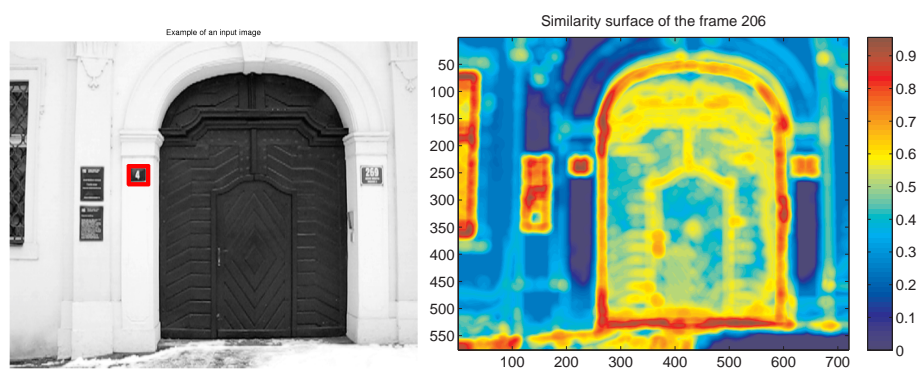

- ٠ the complete enumeration of similarity surface can be costly,
- ◆ can we do it faster and more elegantly?

## **Mean-shift tracking - Bhattacharya coeficient**

Similarity surface of the frame 206

50

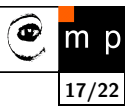

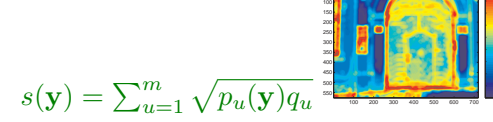

model, coordinates  $\mathbf{x}^*_i$  centered at  $\mathbf{0}$ :

$$
q_u = C \sum_{i=1}^{n} k(||\mathbf{x}_i^*||^2) \delta(b(\mathbf{x}_i^*) - u)
$$

 $\circ$ 0.1 0.2 0.3 0.4 0.5 0.6 0.7 0.8 0.9

5 10 | | | 15 | | | 20 25 30 image patch

5 10 15 20 25

0 50 100 150 200 250

intensity

histogram for 16 bins

eg<br>Tragency<br>C

target candidate centered at y:

$$
p_u(\mathbf{y}) = C_h \sum_{i=1}^{n_h} k \left( \left\| \frac{\mathbf{y} - \mathbf{x}_i}{h} \right\|^2 \right) \delta(b(\mathbf{x}_i) - u)
$$

Detailed derivation/explanation on the board and in the talk-note.pdf.

#### **Mean-shift tracking - ratio histogram**

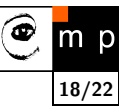

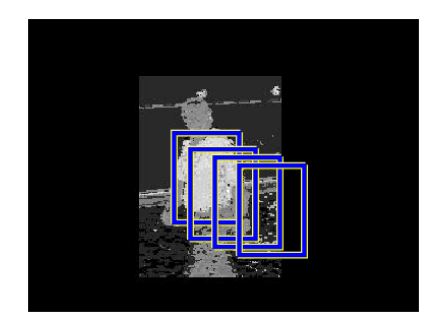

Ratio histogram:

$$
r_u = \min\left(\frac{q_u}{p_u}, 1\right)
$$

where *q* is the histogram of the target and *p* is the histogram of the current frame.  $w_i = r_{b(\mathbf{x}_i)}$  (just binning)

Image intensities (or colors) are tranformed into weights,  $w_i$ , by back projection of the ratio histogram. Mean-shift iterations:

$$
\mathbf{y}_{k+1} = \frac{\sum_{i=1}^{n} w_i \mathbf{x}_i g(||\mathbf{y}_k - \mathbf{x}_i||^2)}{\sum_{i=1}^{n} w_i g(||\mathbf{y}_k - \mathbf{x}_i||^2)}
$$

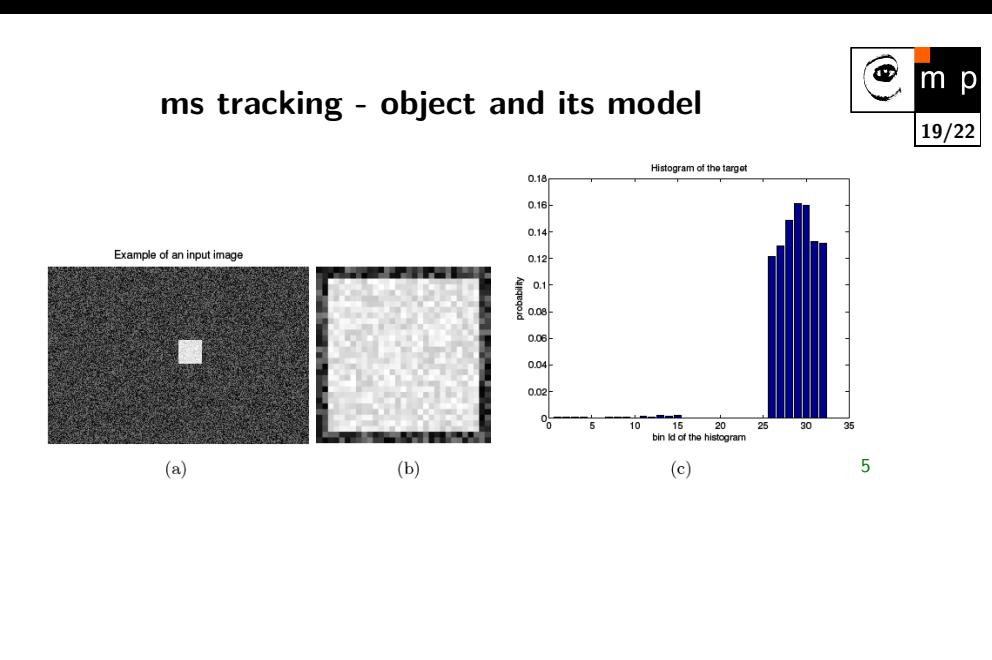

<sup>5</sup>Figure from [5]

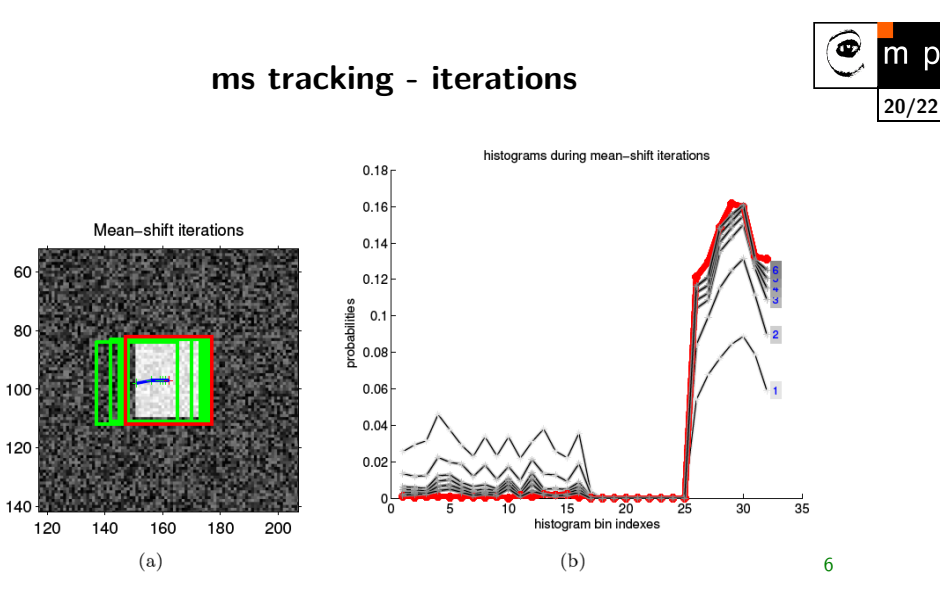

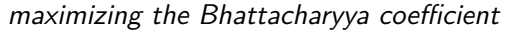

<sup>6</sup>Figure from [5], chapter 16, http://visionbook.felk.cvut.cz/downloads.html

#### **References**

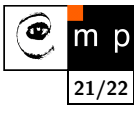

Mean-shift originally from [3].

- [1] Robert Collins. CSE/EE486 Computer Vision I. slides, web page. http://www.cse.psu.edu/~rcollins/CSE486/. Robert kindly gave general permission to reuse the material.
- [2] Dorin Comaniciu and Peter Meer. Mean shift: A robust approach toward feature space analysis. IEEE Transactions on Pattern Analysis and Machine Analysis, 24(5):603–619, May 2002.
- [3] Keinosuke Fukunaga and Larry D. Hostetler. The estimation of the gradient of a density function, with appilcations in pattern recognition. IEEE Transactions on Information Theory, 21(1):32–40, January 1975.
- [4] Milan Šonka, Václav Hlaváč, and Roger Boyle. Image Processing, Analysis and Machine Vision. Thomson, 3rd edition, 2007.
- [5] Tomáš Svoboda, Jan Kybic, and Václav Hlaváč. Image Processing, Analysis and Machine Vision. A MATLAB Companion. Thomson, 2007. Accompanying www site http://visionbook.felk.cvut.cz.

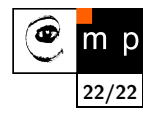

**End**